### FI 008 - Eletrodinâmica I

1º Semestre de 2020 07/04/2020 Aula 9

# Monopolos magnéticos

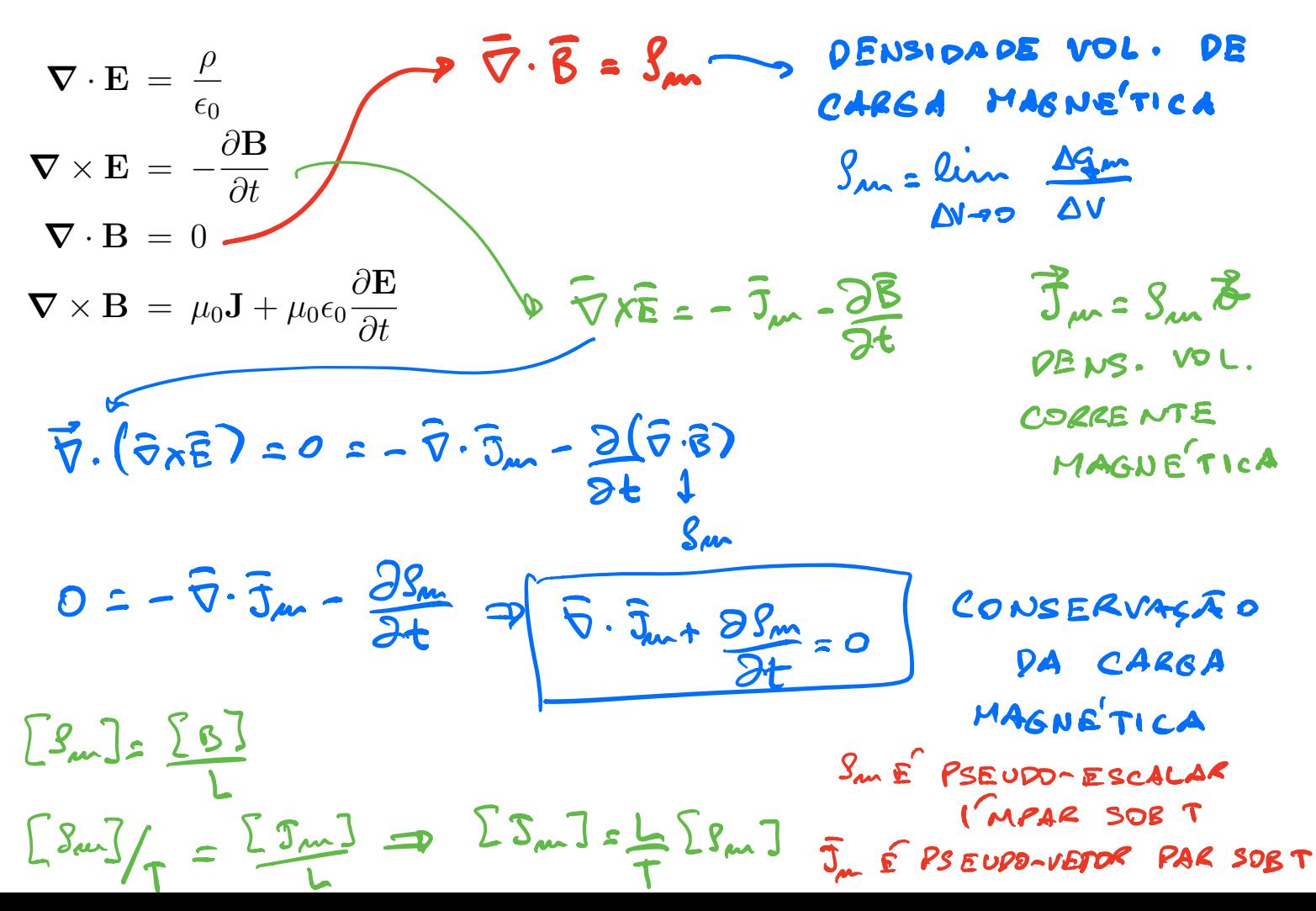

$$
\nabla \cdot \mathbf{E} = \frac{\rho}{\epsilon_0}
$$
\n
$$
\nabla \times \mathbf{E} = -\frac{\partial \mathbf{B}}{\partial t} - \mathbf{J}_m
$$
\n
$$
\nabla \cdot \mathbf{E} = \frac{1}{\sqrt{\mu_0 \epsilon_0}}
$$
\n
$$
\nabla \cdot (\mathbf{c} \mathbf{B}) = \frac{1}{\sqrt{\epsilon_0}} \left( \frac{\rho_m}{\sqrt{\mu_0}} \right)
$$
\n
$$
\nabla \times \mathbf{E} = -\sqrt{\mu_0} \left[ \sqrt{\epsilon_0} \frac{\partial (\mathbf{c} \mathbf{B})}{\partial t} + \left( \frac{\mathbf{J}_m}{\sqrt{\mu_0}} \right) \right]
$$
\n
$$
\nabla \times \mathbf{B} = \mu_0 \mathbf{J} + \mu_0 \epsilon_0 \frac{\partial \mathbf{E}}{\partial t}
$$
\n
$$
\nabla \times (\mathbf{c} \mathbf{B}) = \sqrt{\mu_0} \left[ \sqrt{\epsilon_0} \frac{\partial \mathbf{E}}{\partial t} + \left( \frac{\mathbf{J}_m}{\sqrt{\epsilon_0}} \right) \right]
$$

$$
\frac{c\mathbf{B} \rightarrow \mathbf{B}}{\frac{\rho}{\sqrt{\epsilon_0}} \rightarrow \rho}
$$
\n
$$
\frac{\frac{\rho}{\sqrt{\epsilon_0}} \rightarrow \rho}{\frac{\mathbf{J}}{\sqrt{\epsilon_0}} \rightarrow \mathbf{J}}
$$
\n
$$
\frac{\mathbf{J}}{\sqrt{\epsilon_0}} \rightarrow \mathbf{J}
$$
\n
$$
\frac{\mathbf{J}}{\sqrt{\mu_0}} \rightarrow \mathbf{J}
$$
\n
$$
\frac{\mathbf{J}}{\sqrt{\mu_0}} \rightarrow \mathbf{J}_m
$$
\n
$$
\nabla \times \mathbf{E} = -\frac{1}{c} \frac{\partial \mathbf{B}}{\partial t} - \sqrt{\mu_0} \mathbf{J}_m
$$
\n
$$
\nabla \times \mathbf{B} = \frac{1}{c} \frac{\partial \mathbf{E}}{\partial t} + \sqrt{\mu_0} \mathbf{J}
$$

$$
\begin{cases}\n\nabla \cdot \mathbf{E} = \frac{1}{\sqrt{\epsilon_0}} \rho \\
\nabla \cdot \mathbf{B} = \frac{1}{\sqrt{\epsilon_0}} \rho_m \\
\nabla \times \mathbf{E} = -\frac{1}{c} \frac{\partial \mathbf{B}}{\partial t} - \sqrt{\mu_0} \mathbf{J}_m\n\end{cases}\n\qquad\n\nabla \cdot \mathbf{V} = \begin{pmatrix}\n\mathbf{E} \\
\mathbf{B}\n\end{pmatrix}; \quad \theta = \begin{pmatrix}\n\rho \\
\rho_m\n\end{pmatrix} \begin{pmatrix}\n\mathbf{I} = \begin{pmatrix}\n\mathbf{J} \\
\mathbf{J}_m\n\end{pmatrix}
$$
\n
$$
\nabla \times \mathbf{B} = \frac{1}{c} \frac{\partial \mathbf{E}}{\partial t} + \sqrt{\mu_0} \mathbf{J} \\
\nabla \cdot \mathbf{V} = \frac{1}{\sqrt{\epsilon_0}} \theta \\
\nabla \times \mathbf{V} = \frac{1}{c} \frac{\partial (\Upsilon \mathbf{V})}{\partial t} + \sqrt{\mu_0} (\Upsilon \mathbf{I})\n\end{cases}\n\qquad\n\Upsilon = \begin{pmatrix}\n0 & -1 \\
1 & 0\n\end{pmatrix}
$$
\n
$$
\nabla \cdot \vec{\mathbf{A}} = \begin{pmatrix}\n\mathbf{S} & -1 \\
1 & \mathbf{S}\n\end{pmatrix}, \quad\n\vec{\mathbf{B}} = \begin{pmatrix}\n\mathbf{S} \\
\mathbf{S} \\
\mathbf{S}\n\end{pmatrix}
$$

cos ⇠ sin ⇠

 $\sqrt{2}$ 

 $\overline{\phantom{a}}$ 

 $\overline{\phantom{0}}$ 

E  $\overline{\mathbf{r}}$ 

A

 $\ddot{ }$ 

 $7 \mid z \mid$ 

sin ⇠ cos ⇠

 $\bigwedge$ 

 $\rightarrow$ 

A

 $\overline{\phantom{a}}$ 

@

 $\mathbf{C}$ 

@

 $\bigcup$ 

B

@

 $\mathbf{r}$ 

### Transformações de dualidade l r: @  $\overline{\phantom{0}}$ <u>|</u> 1 A  $\overline{d}$ A = @ mações de dualidade  $\blacksquare$  $\overline{\phantom{0}}$ J0 *m* **AC(** 0 @  $cl<sub>n</sub>$  sin ⇠ cos ⇠ 1  $\bm{\mathsf{U}}$  $\mathbf \Gamma$  $\overline{\phantom{a}}$ J*<sup>m</sup>* 1 A

$$
\begin{pmatrix}\n\mathbf{E}' \\
\mathbf{B}'\n\end{pmatrix} = \begin{pmatrix}\n\cos\xi & \sin\xi \\
-\sin\xi & \cos\xi\n\end{pmatrix} \begin{pmatrix}\n\mathbf{E} \\
\mathbf{B}\n\end{pmatrix} \quad R = \begin{pmatrix}\n\cos\xi & \sin\xi \\
-\sin\xi & \cos\xi\n\end{pmatrix} \quad \begin{pmatrix}\n\mathbf{\Psi}' = R\Psi \\
-\sin\xi & \cos\xi\n\end{pmatrix}
$$
\n
$$
\begin{pmatrix}\n\mathbf{J}' \\
\mathbf{J}'_m\n\end{pmatrix} = \begin{pmatrix}\n\cos\xi & \sin\xi \\
-\sin\xi & \cos\xi\n\end{pmatrix} \begin{pmatrix}\n\mathbf{J} \\
\mathbf{J}_m\n\end{pmatrix} \quad \mathbf{\Lambda} = \mathbf{\Lambda}^{-1} \quad \mathbf{\Lambda} = \mathbf{\Lambda}^{-1} \quad \mathbf{\Lambda} = \mathbf{\Lambda}^{-1} \quad \mathbf{\Lambda} = \mathbf{\Lambda}^{-1} \quad \mathbf{\Lambda} = \mathbf{\Lambda}^{-1} \quad \mathbf{\Lambda} = \mathbf{\Lambda}^{-1} \quad \mathbf{\Lambda} = \mathbf{\Lambda}^{-1} \quad \mathbf{\Lambda} = \mathbf{\Lambda}^{-1} \quad \mathbf{\Lambda} = \mathbf{\Lambda}^{-1} \quad \mathbf{\Lambda} = \mathbf{\Lambda}^{-1} \quad \mathbf{\Lambda} = \mathbf{\Lambda}^{-1} \quad \mathbf{\Lambda} = \mathbf{\Lambda}^{-1} \quad \mathbf{\Lambda} = \mathbf{\Lambda} = \
$$

### Transformações de dualidade ⇢*<sup>m</sup>*  $form$ J*<sup>m</sup>* .<br>ancformar*i* ↵ <sup>1</sup> *e* duali  $d$ ade

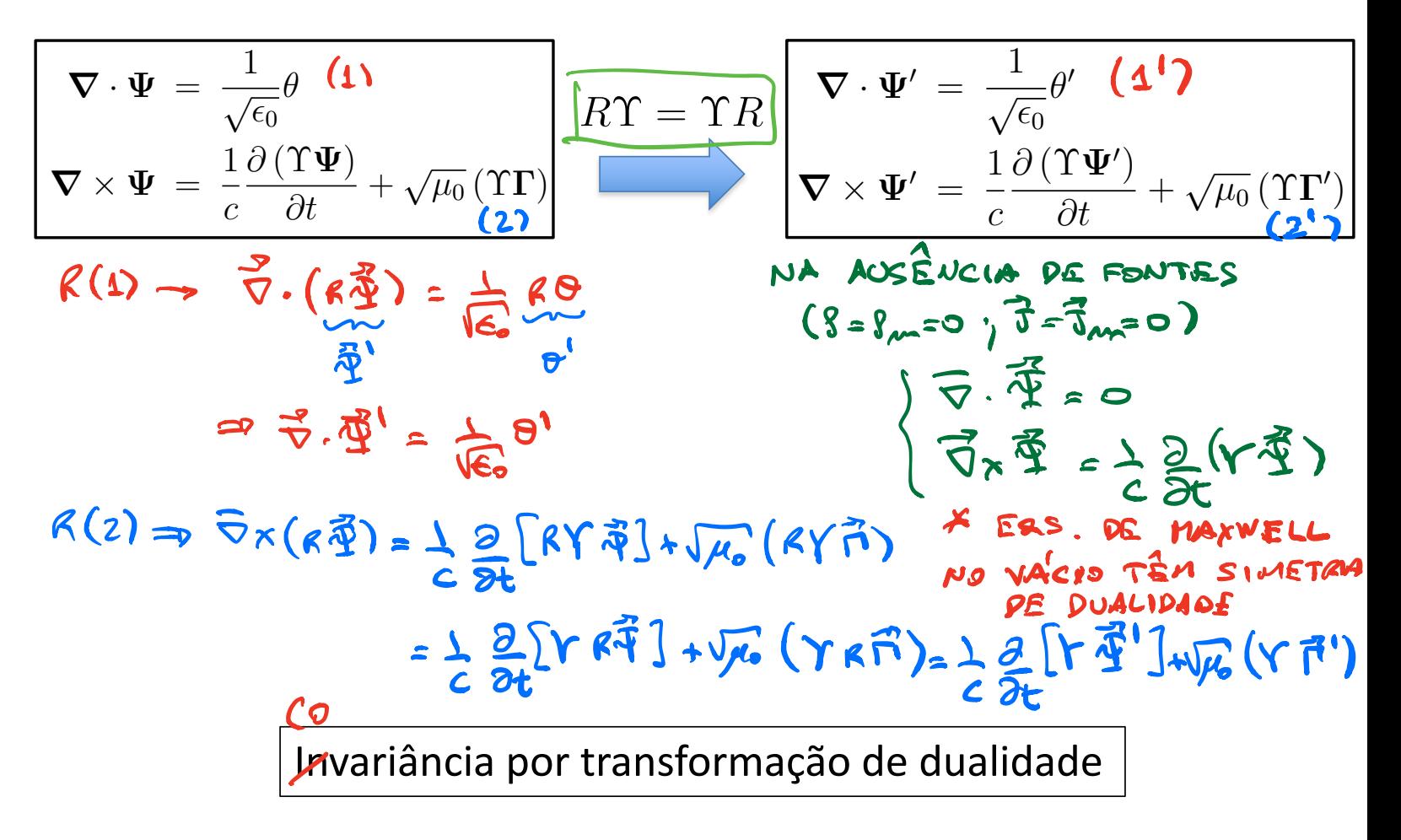

### Quantidades quadráticas são invariantes

$$
u = \frac{1}{2} \left( \epsilon_0 E^2 + \frac{B^2}{\mu_0} \right) = \frac{\epsilon_0}{2} \left( E^2 + c^2 B^2 \right) \rightarrow \frac{\epsilon_0}{2} \left( E^2 + B^2 \right) = \frac{\epsilon_0}{2} \Psi^T \cdot \Psi
$$
  

$$
\mathbf{S} = \frac{1}{\mu_0} \mathbf{E} \times \mathbf{B} = \sqrt{\frac{\epsilon_0}{\mu_0}} \mathbf{E} \times (c\mathbf{B}) \rightarrow \sqrt{\frac{\epsilon_0}{\mu_0}} \mathbf{E} \times \mathbf{B} = \left( \frac{1}{2} \right) \sqrt{\frac{\epsilon_0}{\mu_0}} \Psi^T \times \mathbf{W}
$$

$$
\vec{A} \cdot \vec{A} = (\vec{E} \cdot \vec{B}) \cdot (\vec{E}) = \vec{E} \cdot \vec{E} \cdot \vec{B} = \vec{E} + \vec{B}^{2}
$$
\n
$$
\vec{A} \cdot \vec{A} = (\vec{E} \cdot \vec{B}) \cdot (\vec{E}) = \vec{A} \cdot \vec{A} \quad (\text{a value})
$$
\n
$$
\vec{A} \cdot \vec{A} = \vec{A} \cdot \vec{A} \quad (\text{a value})
$$

@<sup>2</sup>*E <sup>E</sup>* <sup>1</sup> r2

### Quantidades quadráticas são invariantes a ntic *d*UCS (  $\mathbf{I}$  $\tilde{\epsilon}$ rdratica: 15 Sd *µ*0 *µ*0 2 *µ*0 ariantes

 $\mathcal{L}^{\mathcal{L}}$  and  $\mathcal{L}^{\mathcal{L}}$ 

$$
T_{\alpha\beta} = \epsilon_0 \left[ E_{\alpha} E_{\beta} + c^2 B_{\alpha} B_{\beta} - \frac{1}{2} \delta_{\alpha\beta} (E^2 + c^2 B^2) \right] \rightarrow \epsilon_0 \left[ E_{\alpha} E_{\beta} + B_{\alpha} B_{\beta} - \frac{1}{2} \delta_{\alpha\beta} (E^2 + B^2) \right]
$$
  
\n
$$
T_{\alpha\beta} = \epsilon_0 \left[ \Psi_{\alpha}^T \Psi_{\beta} - \frac{1}{2} \delta_{\alpha\beta} \Psi^T \cdot \Psi \right]
$$
  
\n**14.186°  
\n**16.19.1040E**  
\n**17.101.1040E**  
\n**18.11.1040E****

### Razão carga elétrica/magnética constante **R**  $\mathbf{\breve{\mathsf{h}}}$

Se todas as partículas tiverem a mesma razão carga elétrica/magnética *R<sup>T</sup>R* = 1

$$
\boxed{q_m = rq} \Rightarrow \rho_m = r\rho, \mathbf{J}_m = r\mathbf{J}
$$
\n
$$
\begin{pmatrix} \rho \\ \rho_m \end{pmatrix} = \rho \begin{pmatrix} 1 \\ r \end{pmatrix} \begin{pmatrix} \mathbf{J} \\ \mathbf{J}_m \end{pmatrix} = \mathbf{J} \begin{pmatrix} 1 \\ r \end{pmatrix}
$$
\n
$$
\mathbf{\hat{v}} = R\mathbf{\theta} = \begin{pmatrix} s' \\ s' \end{pmatrix} = \begin{pmatrix} c\mathbf{\hat{v}}^3 & a\mathbf{\hat{v}}^2 \\ c\mathbf{\hat{v}}^3 & c\mathbf{\hat{v}}^3 \end{pmatrix} \mathbf{S} \begin{pmatrix} 1 \\ r \end{pmatrix} = \mathbf{S} \begin{pmatrix} c\mathbf{\hat{v}}^3 + r\mathbf{\hat{v}}^3 \\ c\mathbf{\hat{v}}^3 + c\mathbf{\hat{v}}^3 \end{pmatrix}
$$
\n
$$
\mathbf{S}_{m} = \mathbf{S} \begin{pmatrix} a\mathbf{\hat{v}} & a\mathbf{\hat{v}} \\ c\mathbf{\hat{v}}^3 & c\mathbf{\hat{v}} \end{pmatrix} \mathbf{S} = E \text{S} \text{colim} \mathbf{E} \text{F} \text{S} = \mathbf{S} \text{colim} \mathbf{S} \mathbf{S} \mathbf{S} = \mathbf{S} \text{colim} \mathbf{S} \mathbf{S} \mathbf{S} = \mathbf{S} \mathbf{S} \mathbf{S} \mathbf{S} \mathbf{S} = \mathbf{S} \mathbf{S} \mathbf{S} \mathbf{S} \mathbf{S} = \mathbf{S} \mathbf{S} \mathbf{S} \mathbf{S} \mathbf{S} \mathbf{S} = \mathbf{S} \mathbf{S} \mathbf{S} \mathbf{S} \mathbf{S} \mathbf{S} = \mathbf{S} \mathbf{S} \mathbf{S} \mathbf{S} \mathbf{S} = \mathbf{S} \mathbf{S} \mathbf{S} \mathbf{S} \mathbf{S} = \mathbf{S} \mathbf{S} \mathbf{S} \mathbf{S} \mathbf{S} = \mathbf{S} \mathbf{S} \mathbf{S} \mathbf{S} \mathbf{S} \mathbf{S} = \mathbf
$$

CASD<sub>I</sub> A CARGA MAGNETICA NA

# Condição de quantização de Dirac

Covariância de calibre na mecânica quântica

NA MECÂNICA QUÂNTICA, PRECISA DE TRABALHAR COM À E Q  $\hat{H} = \frac{\hat{P}^2}{2\mu r} + V(\hat{x})$   $\frac{1}{c \cdot 5 \cdot n} \frac{1}{2\mu r} (\hat{\vec{r}} - q\hat{A})^2 + V(\hat{x}) + q\hat{Q}(\hat{x})$   $H + (k_1 + 1) \hat{R} + 3\hat{A}$ COMD À E À PODEM SER MUDADOS POR TRANS. DE CALIBRE A TARBEN MUDA, O CONTEJPO FISICO DA TEORIA MUDA TAMBEN?  $\vec{A} = \vec{A} + \vec{V}$ <br>  $(\vec{r}_k + \vec{r})$ <br>  $(\vec{r}_k + \vec{r})$ <br>  $(\vec{r}_k + \vec{r})$ <br>  $(\vec{r}_k + \vec{r})$ <br>  $(\vec{r}_k + \vec{r})$ <br>  $(\vec{r}_k + \vec{r})$ <br>  $(\vec{r}_k + \vec{r})$ <br>  $(\vec{r}_k + \vec{r})$ <br>  $(\vec{r}_k + \vec{r})$ <br>  $(\vec{r}_k + \vec{r})$ <br>  $(\vec{r}_k + \vec{r})$ <br>  $(\vec{r}_k + \vec{r})$ <br>

$$
\left(\frac{\hbar}{i}\overline{\sigma}-q\overline{\lambda}\right)-\left(\frac{\hbar}{i}\overline{\sigma}-q\overline{\lambda}-q\overline{\sigma}\overline{\Lambda}\right)
$$
 (3)  

$$
\left[v(\overline{x})+q\Phi\right] \rightarrow v(\overline{x})+q\overline{\Phi}(\overline{x})-\frac{q}{2}\overline{\lambda}+\frac{q}{2}
$$

IMPUSERMOS QUE V(F, L) TAMBE<sup>'in</sup> SE TRANSFORMA SOB  $=$  CALIBRE:  $i\frac{4}{7}n(\bar{x},t)$ <br> $+$  ( $\bar{x},t$ ) =  $e^{\frac{i}{2}n(\bar{x},t)}$  + ( $\bar{x},t$ )  $\left( \ast\right)$  $(3)\left(\frac{\pi}{i}\overline{\theta}-q\overline{\lambda}-q\overline{\theta}\wedge\right)e^{i\frac{Q}{\pi}\Lambda(\overline{\kappa},t)}+( \overline{\kappa},t)=$  $e^{i\frac{2\pi}{\lambda}}(\frac{\pi}{i} \bar{\sigma} + 2\bar{\gamma}\sqrt{1-q\bar{A}} - 2\bar{\gamma}\sqrt{1})f(\bar{x},t)$  $i\hbar \frac{\partial}{\partial t} \left[ e^{i\frac{\alpha}{2}x} + \int d\vec{x} \right] = i\hbar \left( i \frac{\alpha}{2} \frac{\partial x}{\partial t} \right)^{\alpha} + i\hbar e^{i\frac{\alpha}{2}x}$  $=226$  + it  $214$ 

Dinâmica quântica de uma partícula carregada na presença de um monopolo magnéticoMovoPoLo MAGUSTICO NA ORIGEM:  $\overline{Q} \cdot \overline{B} = S_{nn} = g S^{(3)}(R)$  $\vec{B}(\vec{x}) = \frac{q}{4\pi} \frac{\hat{n}}{\lambda^2}$   $\hat{n} = \frac{\overline{x}}{a}$   $n = |\vec{x}|$ DINANICA DE UMA PARTICULA DE CARGA ELETRICA E E MASSA M NA PRESENÇA PESSE MONOPOLO & MAS 8.8 FO = P COMO DEFINIR O À PARA FAZER MEC. 8U. ? E POSSIVEL, ATE CERTO PONTO, DEFINIA UM À PARA ESSE  $\vec{B}$ :  $\vec{A}(\vec{k}) = \frac{q}{4\pi\lambda} \frac{(1-c_0.8)}{\mu\lambda} \hat{\phi}$  (coolps. ESFERICAS)  $MASESSA \tilde{A}(F)$  $\overline{V} \times \overline{A} = \frac{\hat{\Lambda}}{\hat{\Lambda} \times \hat{\sigma}} \frac{\partial}{\partial \theta} \left[ \sin \theta A_{\phi} \right] = \frac{q}{4\pi} \frac{\hat{\Lambda}}{\Lambda^{2}} = \overline{B}! \qquad N^{\overline{A}\phi} E^{[P_{\overline{A}}] \times [100]}$ 

$$
\theta \rightarrow \pi \qquad \overline{A}(\overline{x}) \rightarrow \infty
$$
\n
$$
\theta \rightarrow \pi \qquad \overline{A}(\overline{x}) \rightarrow \infty
$$
\n
$$
\theta \rightarrow 0 \qquad \frac{1 - \cos \theta}{\pi \cdot \theta} \Rightarrow \frac{\theta^2 / 2}{\theta} = \frac{\theta}{2} \Rightarrow \theta
$$

 $\vec{A}(\vec{x})$   $\vec{E}$  BEM COMPORTADO NO EIXO  $\zeta$  POSITIVO (0=0) NA VERDADE,  $\vec{A}^1(\hat{x}) = -\frac{q}{4\pi\lambda} \frac{(1+cos\theta)}{sin\theta} \hat{\phi}$   $\vec{E}$  TAL QUE

$$
\nabla x \vec{A} = \frac{3}{4\pi} \frac{\hat{\lambda}}{r^2} = \vec{B}
$$

 $B$  MAL DEFINIDO PARA 8=0 (EINO 3 POSITIVO) DOIS POTENCIAIS À E À GERANDO MESMO B EXCETO AO LONGO DAS DUAS CORDAS DE DIRAC

$$
\vec{A}'(\vec{x}) = \vec{A}(\vec{x}) - \underbrace{\frac{29}{4\pi\pi\sin\theta}\hat{\phi}}_{\sqrt{2\pi}}
$$

### Duas possíveis cordas de Dirac

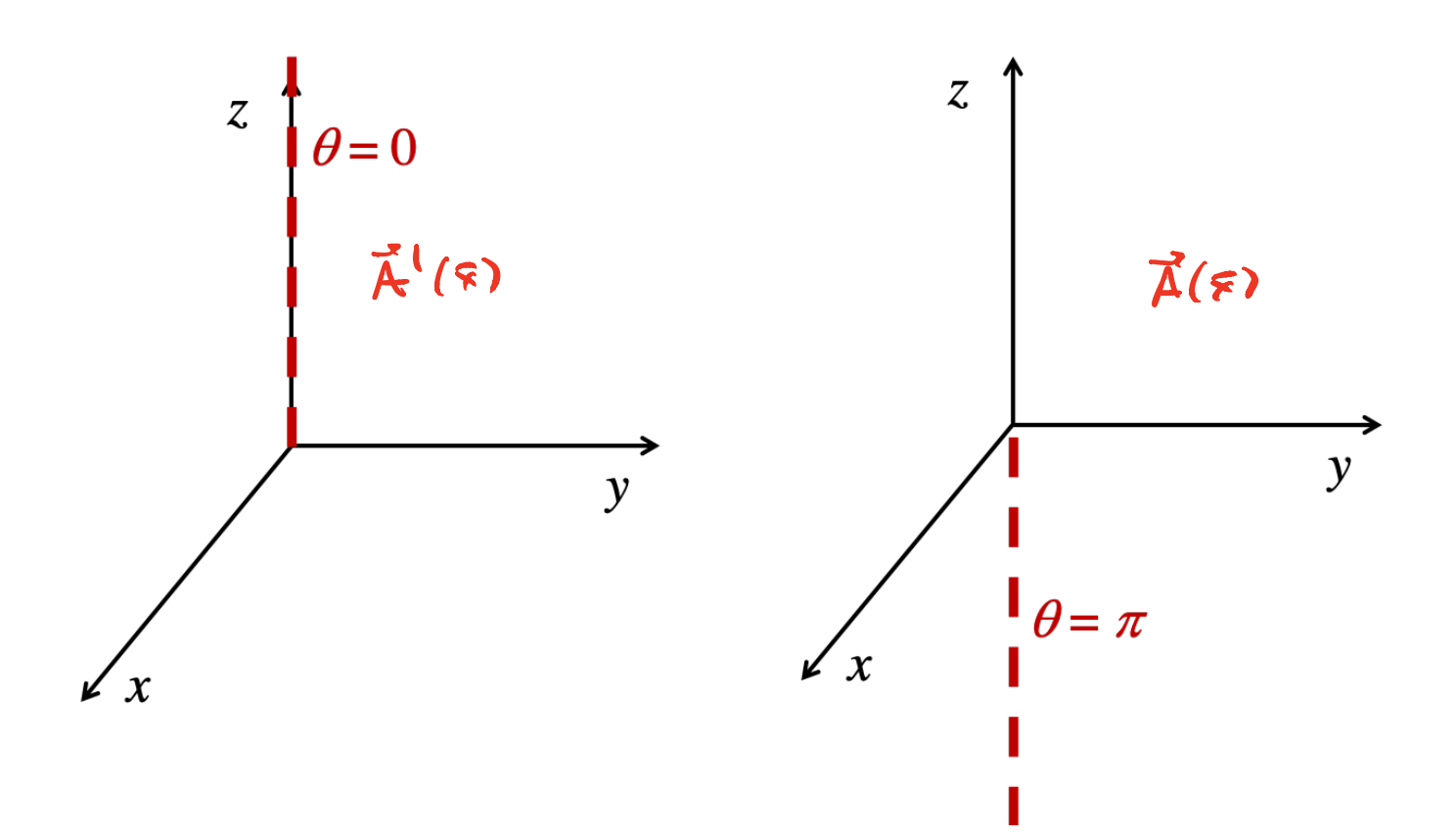

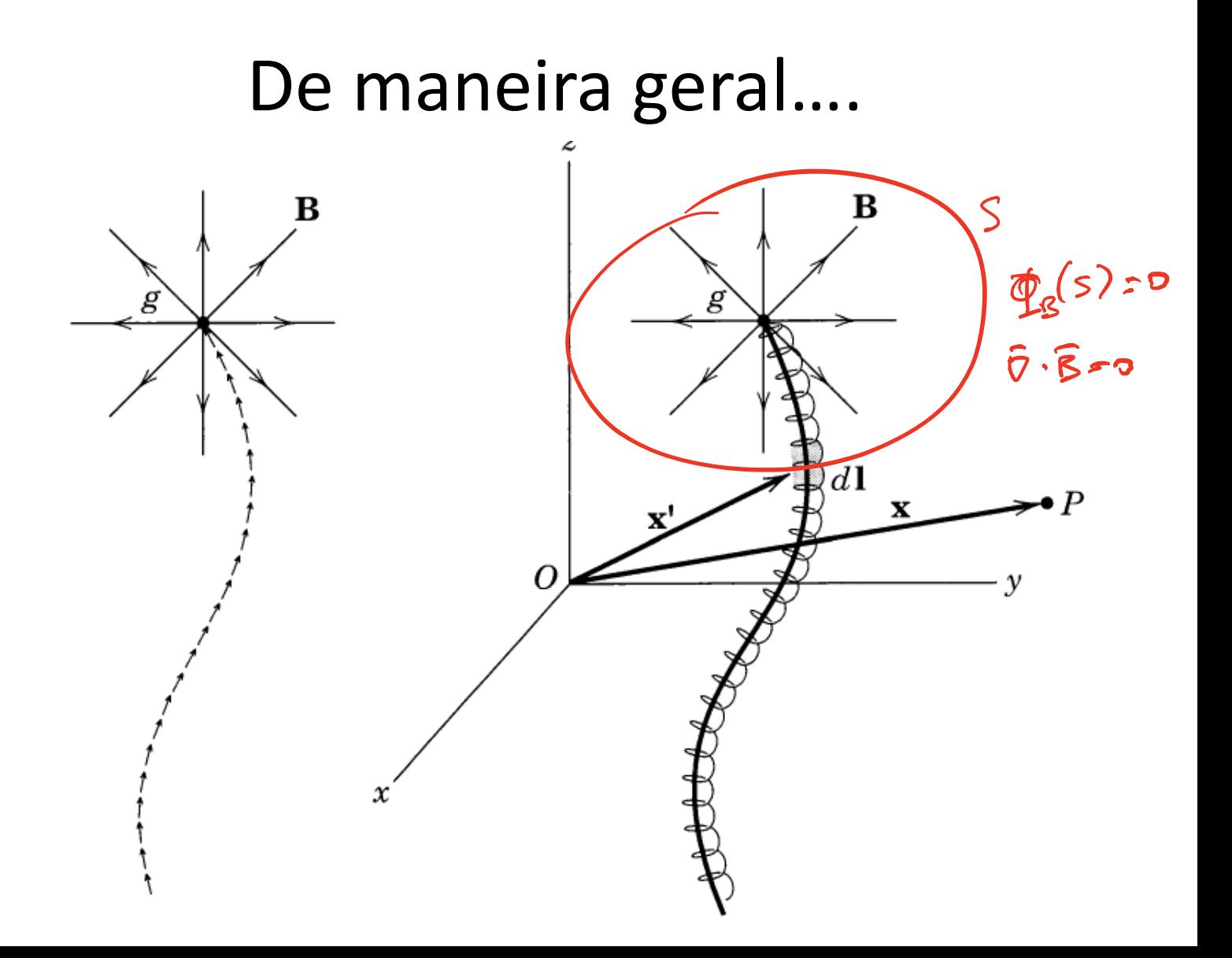

## Mudança de calibre entre cordas de Dirac $\overline{A}^1 = \overline{A} + \overline{\nabla} \wedge \qquad \wedge = -\frac{9}{2\pi} \phi$

 $\Rightarrow \psi'(\bar{x},t) = e^{i\frac{\bar{x}}{h}} \psi(\bar{x},t) = e^{-i\frac{\bar{x}\bar{x}}{h}\phi} \psi(\bar{x},t)$ (5)

NÃO SABENOS COMO LIDAR COM  $\mathcal{A}(\tilde{x},t)$  DU  $\mathcal{A}'(\tilde{x},t)$  NOS EINOS & NECATIVO OU POSITIVO. HAS, LONGE PAS DUAS CORPAS DE DIRAC (FORA DO EIDOZ) TEMOS (5) A FUNÇÃO DE DNDA DEVE SER "SINGLE-VALUED" SE DLHARMOS EM B=1 (PLAND XY) COMO FUNÇÃO  $PE$   $\phi$ :

$$
\psi(\Lambda_1 \theta = \frac{\pi}{2}, \phi_1 \kappa) = \psi(\Lambda_1 \theta = \frac{\pi}{2}, \phi + 2\pi, \pm) \quad (6)
$$
  

$$
\psi'(\Lambda_1 \theta = \frac{\pi}{2}, \phi_1 \epsilon) = \psi'(\Lambda_1 \theta = \frac{\pi}{2}, \phi + 2\pi, \pm) \quad (7)
$$

$$
L_X A \cup B0
$$
 (5)  $\cup A$  (7)  
\n
$$
= \frac{1}{2} \frac{eg}{f} + (1, 0) = \frac{\pi}{2} (f + 1) = e^{-\frac{1}{2} \frac{eg}{f} + 1} e^{-\frac{1}{2} \frac{eg}{f} + 1}
$$
  
\n
$$
USA \cup B0
$$
 (6)  $CANCELAHS + C$   
\n
$$
I = e^{-\frac{e}{f} \frac{eg}{f} + 1}
$$
  
\n
$$
I = e^{-\frac{e}{f} \frac{eg}{f} + 1} (1, 0) = 0 + 1, \pm 2, ...
$$
  
\n
$$
Q = 0
$$
  
\n
$$
Q = 0
$$
  
\n
$$
Q = 0
$$
  
\n
$$
Q = 0
$$
  
\n
$$
Q = 0
$$
  
\n
$$
Q = 0
$$
  
\n
$$
Q = 0
$$
  
\n
$$
Q = 0
$$
  
\n
$$
Q = 0
$$
  
\n
$$
Q = 0
$$
  
\n
$$
Q = 0
$$
  
\n
$$
Q = 0
$$
  
\n
$$
Q = 0
$$
  
\n
$$
Q = 0
$$
  
\n
$$
Q = 0
$$
  
\n
$$
Q = 0
$$
  
\n
$$
Q = 0
$$
  
\n
$$
Q = 0
$$
  
\n
$$
Q = 0
$$
  
\n
$$
Q = 0
$$
  
\n
$$
Q = 0
$$
  
\n
$$
Q = 0
$$
  
\n
$$
Q = 0
$$
  
\n
$$
Q = 0
$$
  
\n
$$
Q = 0
$$
  
\n
$$
Q = 0
$$
  
\n
$$
Q = 0
$$
  
\n
$$
Q = 0
$$
  
\n
$$
Q = 0
$$
  
\n
$$
Q = 0
$$
  
\n
$$
Q = 0
$$
  
\n
$$
Q = 0
$$
  
\n
$$
Q = 0
$$

QUANTIZAÇÃO DA CARGA ELETRICA COMO CONSE-BUÉNCIA APENAS DA EXISTÉNCIA DE MONOPOLOS  $MAGNF^{\prime}TICOS$